**Adobe Photoshop Cs6 Premium 2020 Crack**

[Download](http://awarefinance.com/bracelts/fend/nvision.hydrochloric/ZG93bmxvYWR8dE82TTJNNFpIeDhNVFkxTmpZME1EZ3hOM3g4TWpVM05IeDhLRTBwSUhKbFlXUXRZbXh2WnlCYlJtRnpkQ0JIUlU1ZA.outweighs/petitgrain.cGhvdG9zaG9wIGNzNiBkb3dubG9hZCBleGUgZmlsZQcGh.paramethoxyamphetamine)

# **Photoshop Cs6 Download Exe File Crack+ Free Download [Updated] 2022**

\* www.dummies.com/go/photoshopping \* www.learnphotoshop.com \* www.learnphotoshop.com/tutorials \* www.cs.man.ac.uk/~das/photoshop/ \* www.wikihow.com/Create-Photoshop-Images It's Free! Adobe Photoshop, its image-editing software, has been free of charge since it was first released in 1987. While it is free to download, users are required to pay to purchase upgrades and add-ons as it continues to evolve. Photoshop Elements, a free counterpart to Photoshop, is much simpler than Photoshop. It lacks many of the more advanced features, but it does provide a good starting point for Photoshop beginners.

### **Photoshop Cs6 Download Exe File**

Below is an overview of everything that Photoshop Elements can do. Not every feature is available, but a majority of the core features of the software are included. Photoshop Elements has three major components: Filter Gallery, Image, and Adjustment Layers. Filters: Photoshop Elements contains a Filter Gallery. This is where you can browse the many different filters you can create with Photoshop Elements. Image: It is this section of the software where you can change settings that directly affect the quality of an image. In the bottom row you can adjust image color settings, image size, image type and more. Adj Track: This section of the program allows you to easily create, store, and apply adjustments to multiple images. Step 9: To get started with the Adobe Photoshop Elements tutorial, click on the large arrow in the top-right corner and select "Document Setup." Step 10: Choose the "Filters & Effects," "Image," and "Adjustment Layers" options. Step 11: Select "Image" and "Photoshop Elements." Step 12: Click on "File." Step 13: Choose "Open," select the image file you want to edit, and select your open folder in the top bar. The default editing path in Photoshop Elements is to drop images in the folder you have designated for the "Open" option on the main menu. Step 14: When a new window appears, click on the top bar at the bottom and click "File." Step 15: Choose the "Save" tab. Step 16: Choose "Save for Web & Devices" under the "File Type" option. Step 17: Leave the settings set at the default (Web Optimized JPEGs) and click "Save." Step 18: Click on the large arrow at the top-right of the window and select "Edit." Step 19: Choose "Image." Step 20: Click on the top bar at the bottom of the new window and click on "Color." Step 21: In the upper-right corner of the Color window, click on the drop-down arrow and choose "Adjustments." Step 22: Click 05a79cecff

# **Photoshop Cs6 Download Exe File Free Download**

The White House has issued a stern warning to Congress against defunding the Affordable Care Act. "I think it's important for us to make absolutely clear to anyone who is listening that we don't want to see a government shutdown," White House deputy press secretary Eric Schultz said Thursday. "But we also are not going to be able to achieve our goal of a government that protects taxpayers' money, holds the line against deficit spending and preserves the basic goals of the Affordable Care Act by letting Obamacare continue," Schultz added. ADVERTISEMENT Schultz's comments came a day after a sizable majority of House Republicans said they were willing to shut down the federal government if the Supreme Court rules against the Obama administration's subsidies for people purchasing ObamaCare. Schultz said that such a scenario would be "a worst-case, very bad outcome." The major sticking point in efforts to repeal and replace the law appears to be the cost of building President Obama's health-care coverage plan. Republicans say the president has broken a promise not to raise taxes during his time in office, but Democrats have charged that their efforts to keep ObamaCare on life support is a political maneuver to protect the program. Schultz told reporters that Congress and the president both have to live with the Affordable Care Act and that when "a lot of focus" was put on the individual mandate, they could have found a way to mitigate any concerns about the law by working on other parts of the law. "When the debate has gotten to the point of 'Well, the government is paying for it, so therefore we can't defund it,' there are many ways to pay for the Affordable Care Act," Schultz said. "And so that's what the focus has to be on, is the fact that for the individual mandate and all the ways that the Affordable Care Act is being funded, the government is going to be paying for it. "The individual mandate gets expensive when there's no penalty," he added. The Daily News subscribers get full access to more than13 million names and addresses along with powerful search and download features. Get the business leads you need with powerful searches of public records and notices. Download listings into your spreadsheet or database. A new study from Clemson University-based scientist Tim Prowse of the Clemson University Key Laboratory of Plant Biochemistry

### **What's New in the?**

Q: Subsonic - constructor is private I have a class like this: public class someClass { private Subsonic4.Subsonic4 sql; public someClass(string someString, int someNumber) {  $sql = new$ Subsonic4.Subsonic4(someString, someNumber, Subsonic4.Async, Subsonic4.Aurora); } } the problem is that in debugger "sql" in value with the default constructor is null and in constructor is set to Subsonic4 class. Why? Is it means something in debugging mode or is it a bug in Subsonic? A: You need to initialize a property with a get; public class someClass { private Subsonic4.Subsonic4 sql; public someClass(string someString, int someNumber) { sql = new Subsonic4.Subsonic4(someString, someNumber, Subsonic4.Async, Subsonic4.Aurora); } public Subsonic4.Subsonic4 Sql { get { return sql; } } } Q: What is this function called? I need to implement a fading effect in an app so I found this function on Google. in the book I study, from time to time, there is function where you enter a name and the book takes you through the steps of implementing this. In this case, it took me to creating a.gif and using an effect-animation. I have no idea what this

# **System Requirements:**

Recommended: OS: Windows 7 or later Windows 7 or later Processor: 1.8 GHz CPU 1.8 GHz CPU Memory: 1 GB RAM (1 GB minimum) 1 GB RAM (1 GB minimum) Graphics: AMD HD 4000 or Nvidia equivalent recommended AMD HD 4000 or Nvidia equivalent recommended Storage: 2 GB available space 2 GB available space Sound: DirectX 9 or later compatible sound card DirectX 9 or later compatible sound card Additional Notes: Load Testing: The amount of CPU and GPU memory consumed

### Related links:

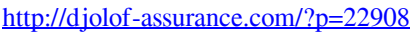

- https://www.infoslovakia.sk/wp-content/uploads/2022/07/photoshop face plugins free download.pdf
- <https://praxis-heine.com/blog/download-adobe-photoshop-cs6-mp3/>
- <http://www.wellbeingactivity.com/2022/07/01/installed-adobe-photoshop-cc-2021-23-1/>
- [https://www.kekogram.com/upload/files/2022/07/HCoJmjUngOc7k1ytvmnx\\_01\\_3c381aaaa2ed34c961b16be9add4d10c\\_file.p](https://www.kekogram.com/upload/files/2022/07/HCoJmjUngOc7k1ytvmnx_01_3c381aaaa2ed34c961b16be9add4d10c_file.pdf) [df](https://www.kekogram.com/upload/files/2022/07/HCoJmjUngOc7k1ytvmnx_01_3c381aaaa2ed34c961b16be9add4d10c_file.pdf)
- <https://malekrealty.org/why-photoshop-2015/>
- <http://www.ndvadvisers.com/?p=>
- <http://levitra-gg.com/?p=12969>
- <https://www.arunachalreflector.com/2022/07/01/removing-the-light-effect-photoshop/>
- [https://kraftur.org/wp-content/uploads/2022/07/Download\\_Adobe\\_Photoshop\\_CC\\_for\\_Windows.pdf](https://kraftur.org/wp-content/uploads/2022/07/Download_Adobe_Photoshop_CC_for_Windows.pdf)
- <https://firmy.radom.pl/advert/photoshop-cc-adob-cs4-downloads-full-free-latest-version/>
- <https://gracepluscoffee.com/100-free-pattern-psd-and-free-textures/>
- <https://mezcalear.com/wp-content/uploads/2022/07/haukderr.pdf>
- <http://www.cad2parts.com/?p=10500>
- <https://dccjobbureau.org/?p=11999>
- <https://unicorina.com/download-adobe-free-photoshop-crack-for-windows/>
- <https://smartsrebate.com/wp-content/uploads/2022/07/claupanc.pdf>
- [http://uttaranchalcollege.com/wp-content/uploads/2022/07/pc\\_app\\_adobe\\_photoshop\\_download.pdf](http://uttaranchalcollege.com/wp-content/uploads/2022/07/pc_app_adobe_photoshop_download.pdf)
- <https://www.careerfirst.lk/sites/default/files/webform/cv/how-to-photoshop-download-pc.pdf>
- [https://nesiastore.com/wp-content/uploads/2022/07/photoshop\\_software\\_free\\_download\\_full\\_version\\_for\\_windows\\_7\\_.pdf](https://nesiastore.com/wp-content/uploads/2022/07/photoshop_software_free_download_full_version_for_windows_7_.pdf)